**راهنمای تصویری ثبت نام غیر حضوری**

**کارشناسی ناپیوسته 1398**

**تذکر1 : پذیرفته شده محترم خواهشمند است ابتدا فایل راهنما ثبت نام غیر حضوری را به دقت مطالعه و مدارک مورد نیاز جهت ثبت نام را فراهم سپس اقدام به ثبت نام نمائید.**

**تذکر2 : پیشنهاد می گردد برای انجام ثبت نام از مرورگر Chrome استفاده نمائید.**

**تذکر:3 تمامی مدارک اسکن شده الزم است بر اساس فایل راهنما در سربرگ های مشخص گردیده بارگزاری شود.**

**-1 برای ورود به سامانه ثبت نام غیر حضوری الزم است به لینک [ir.ac.gonbad.erp://http](http://erp.gonbad.ac.ir/) مراجعه نمائید.**

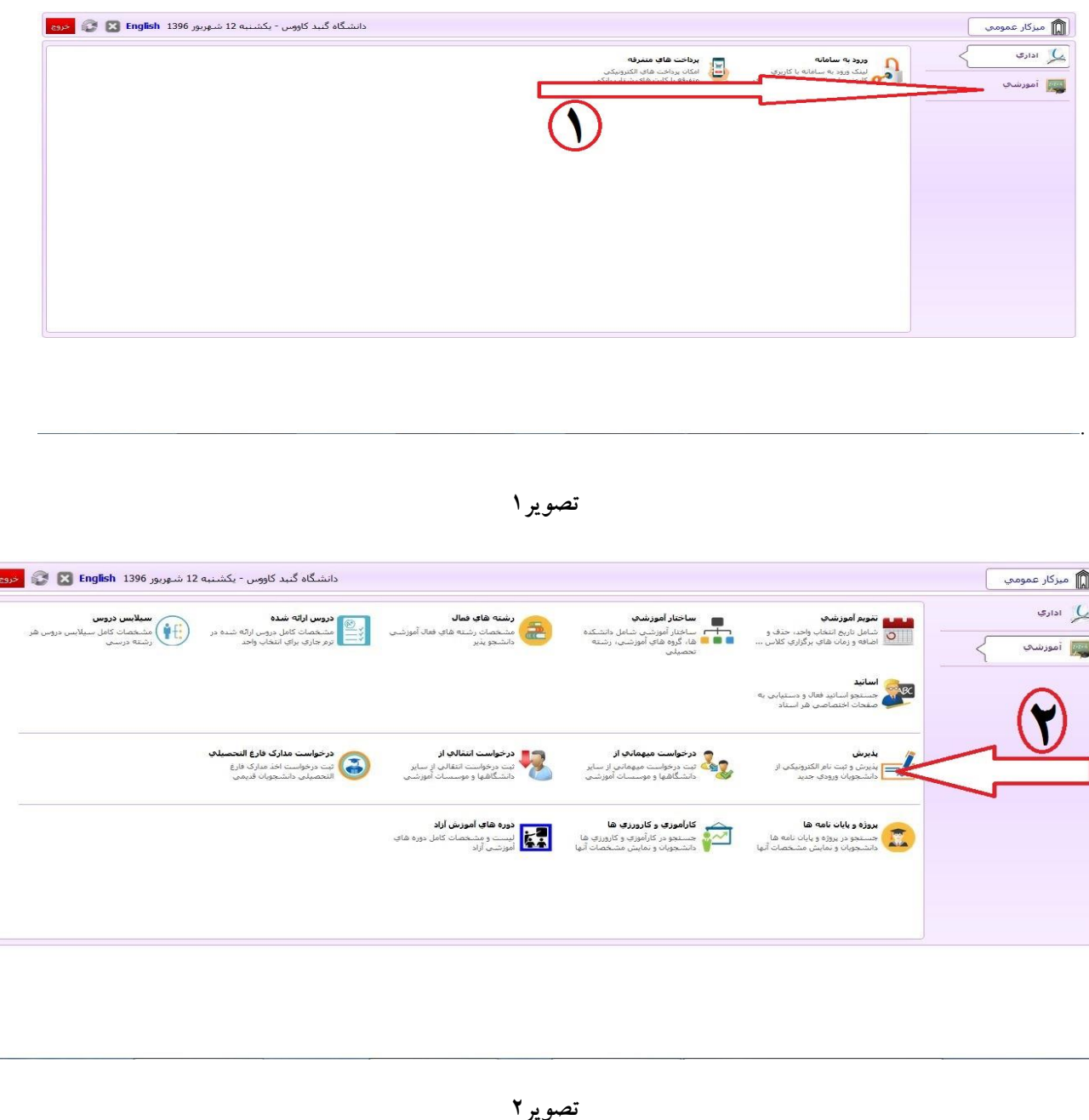

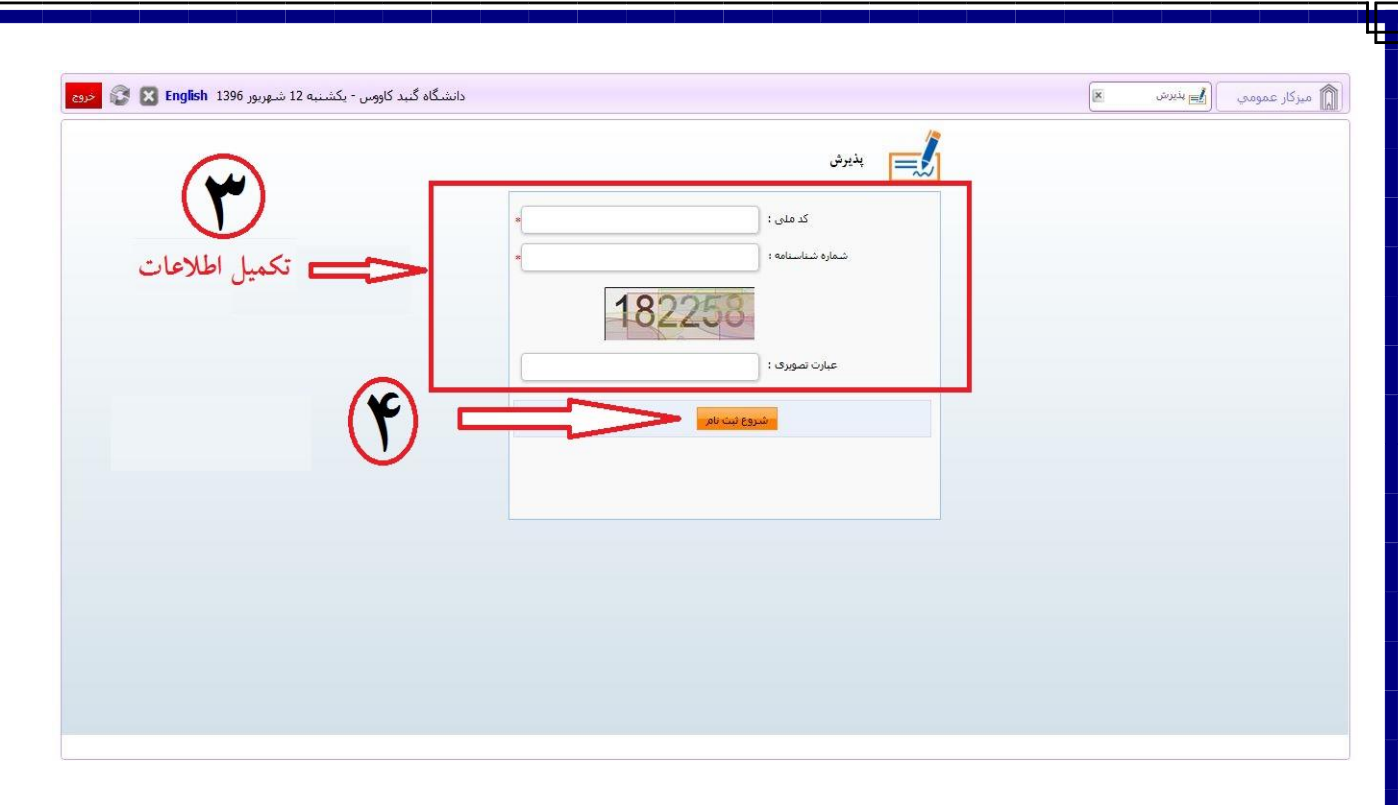

**تصویر3**

**-3 در این مرحله پس از اطمینان، از داشتن همه مدارک خواسته شده در اطالعیه ثبت نام ) تصویر 4( بر روی دکمه ثبت کلیک نمائید**

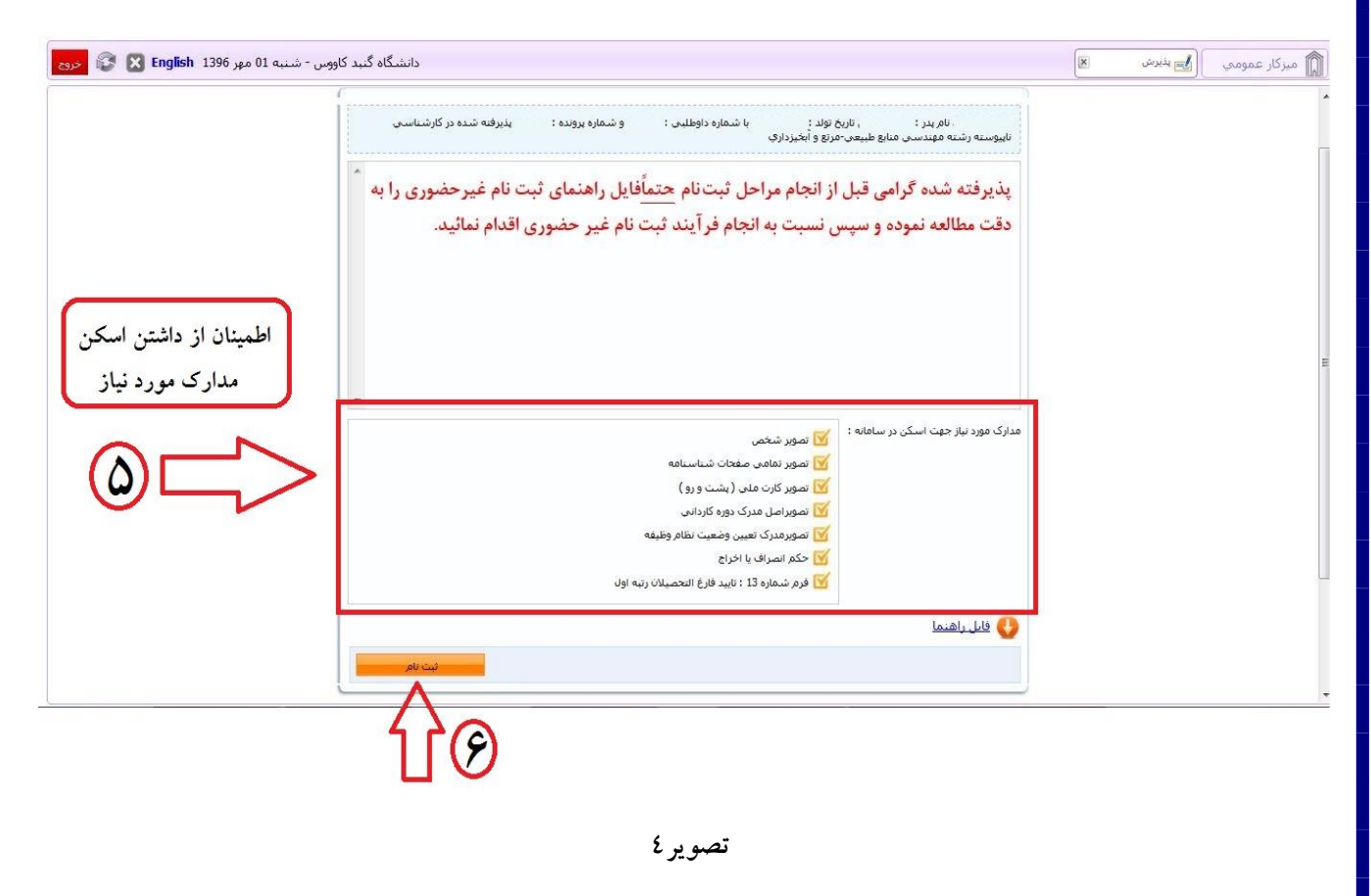

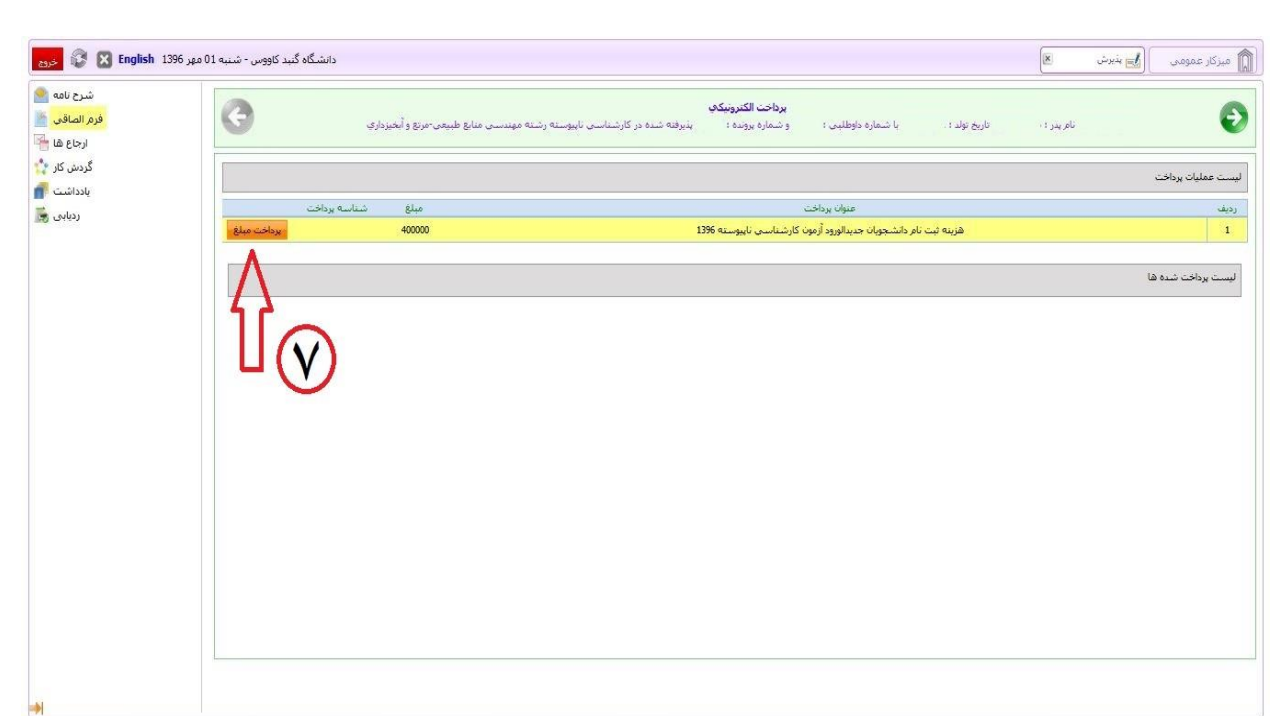

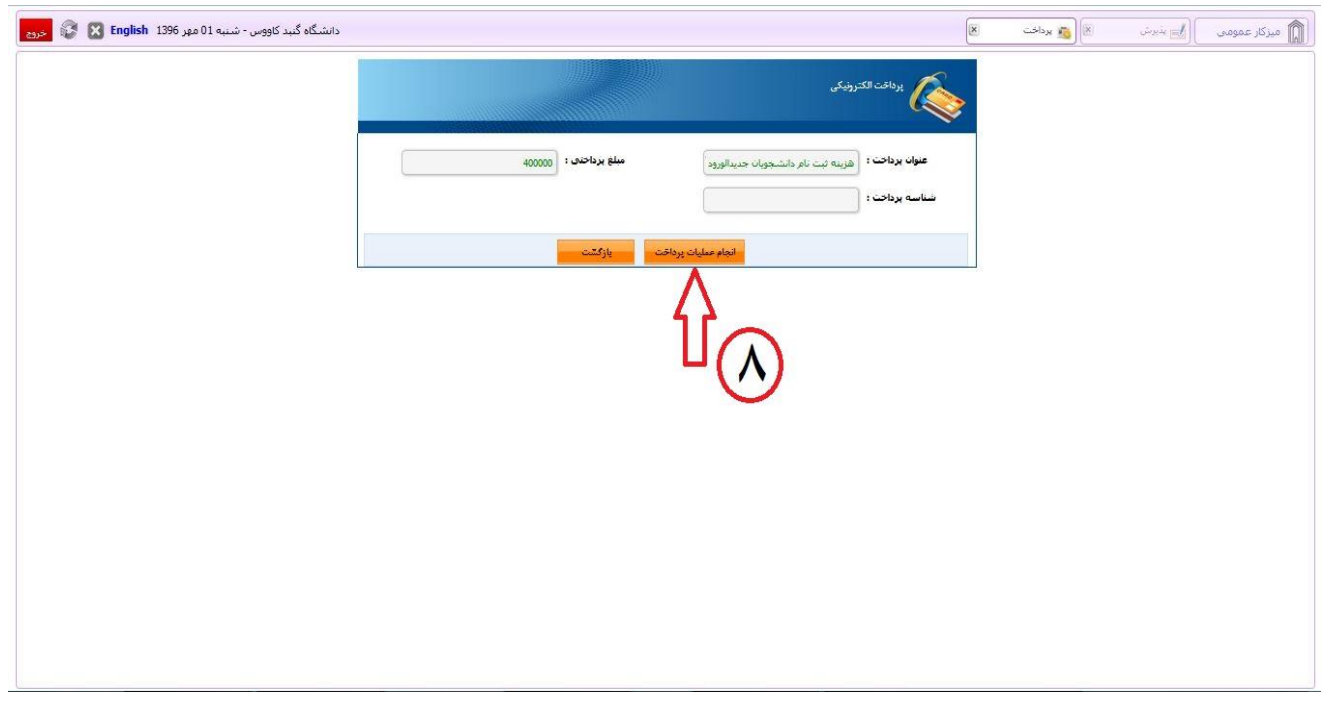

**تصویر6**

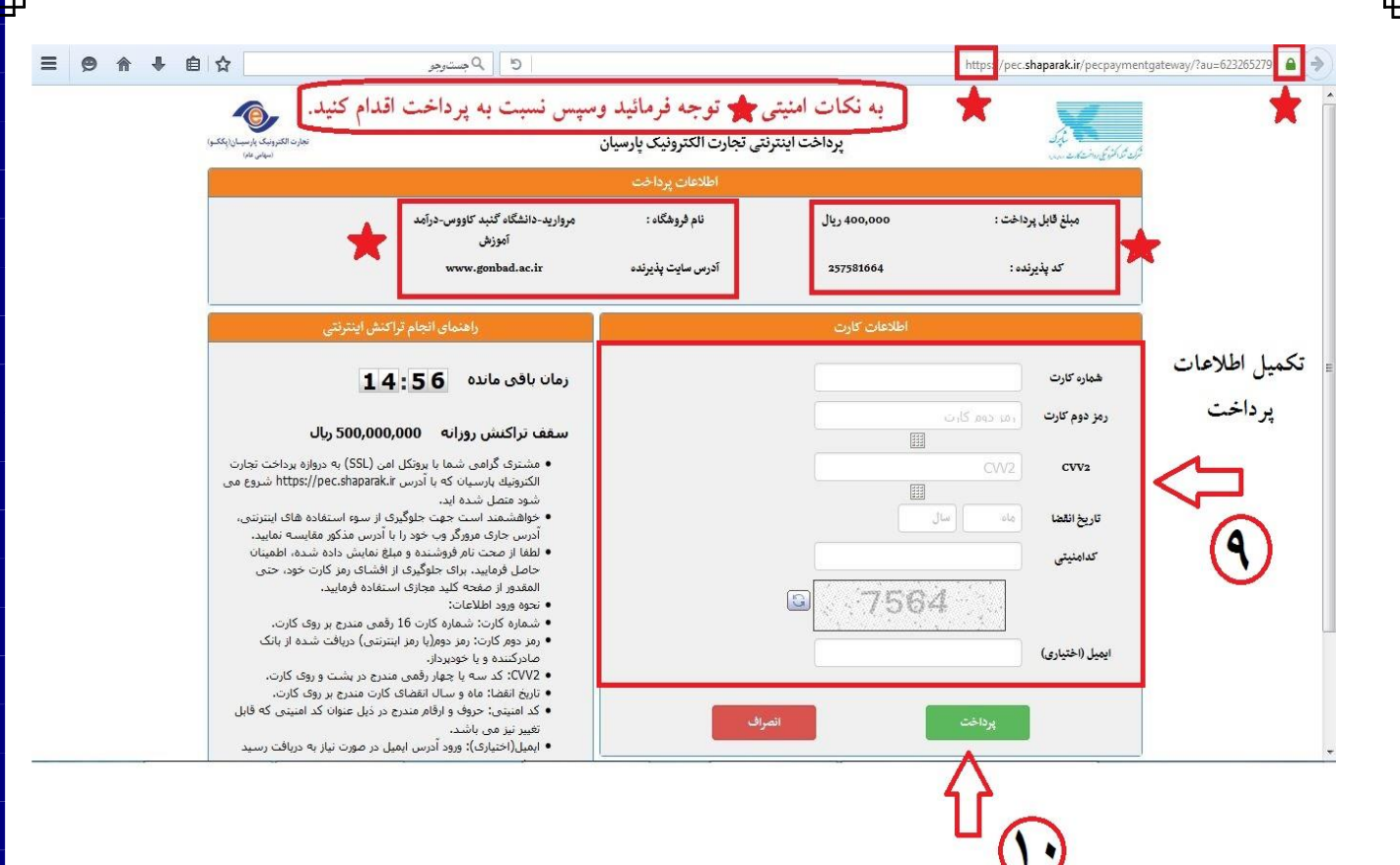

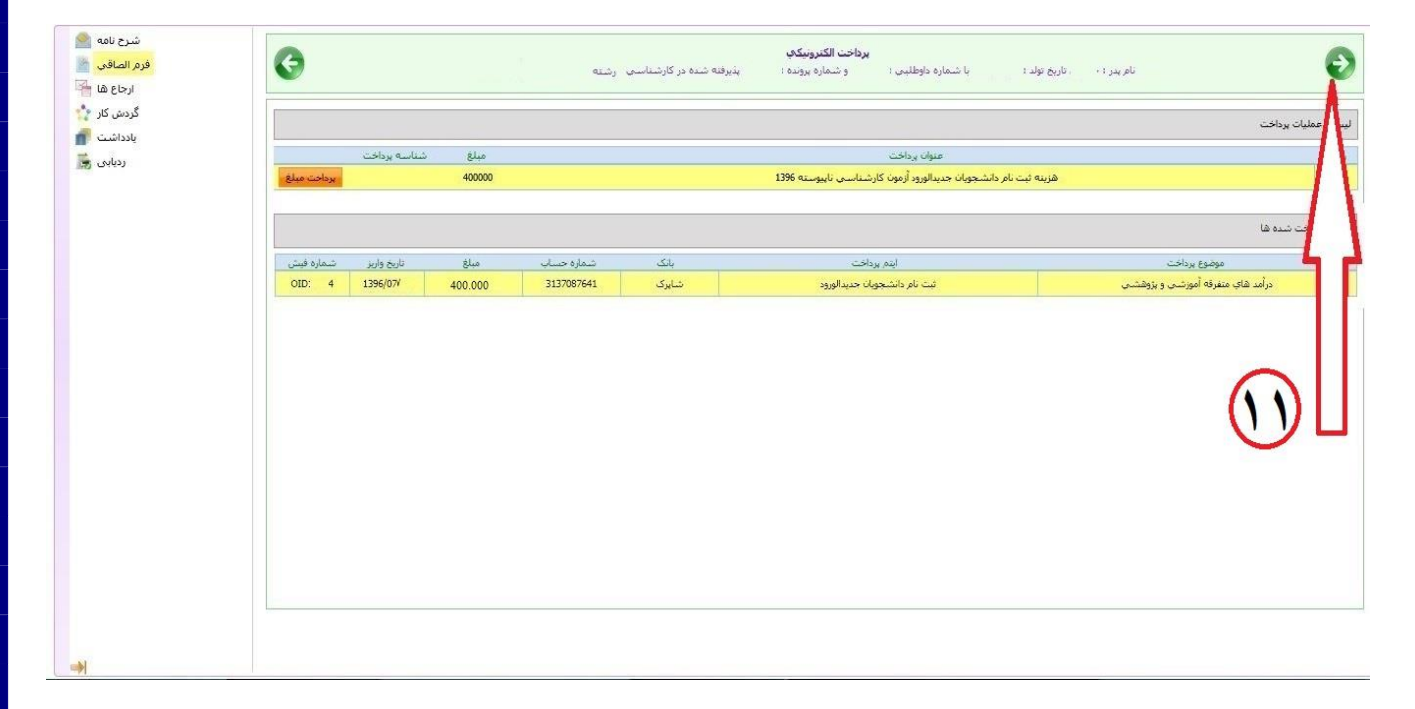

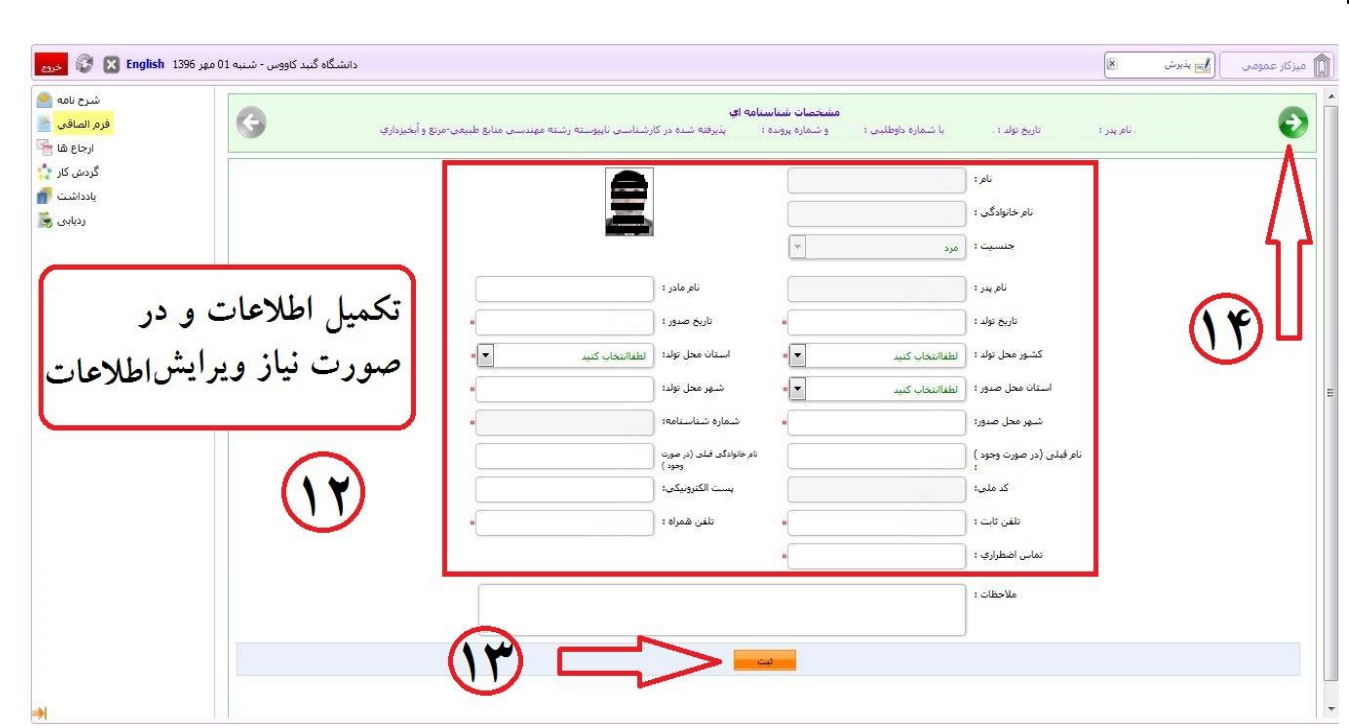

تصوير۹

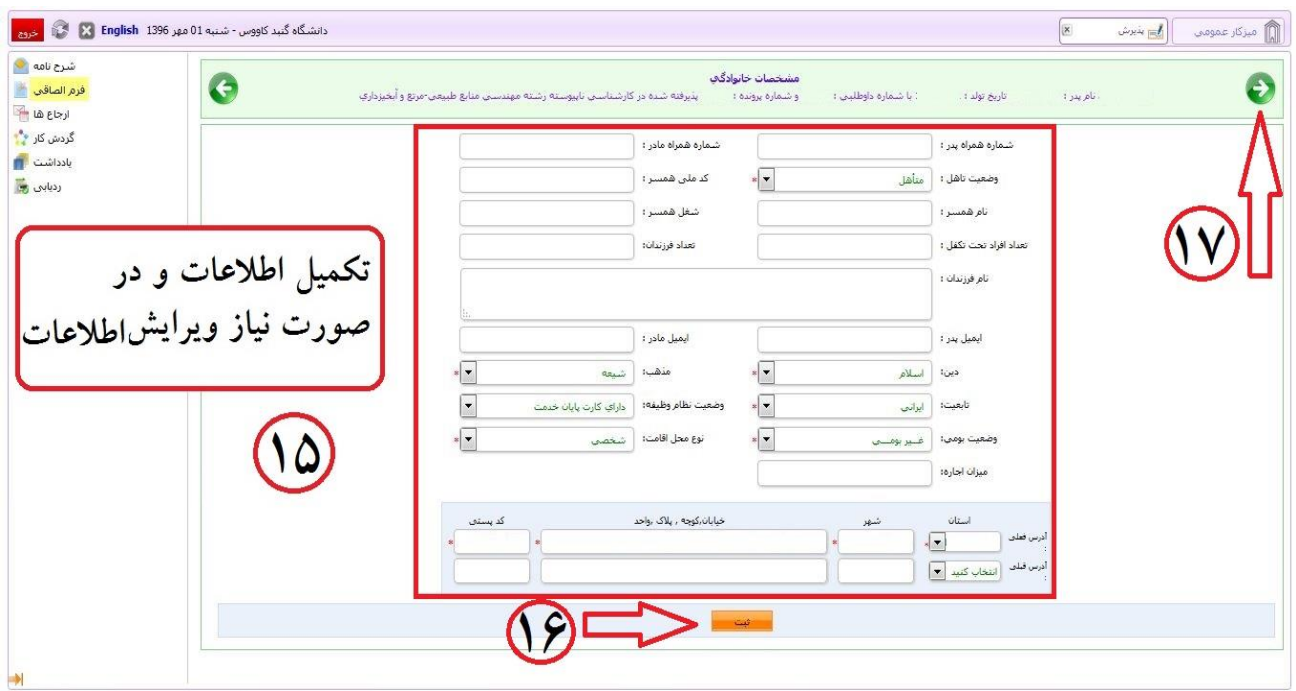

تصوير ۱۰

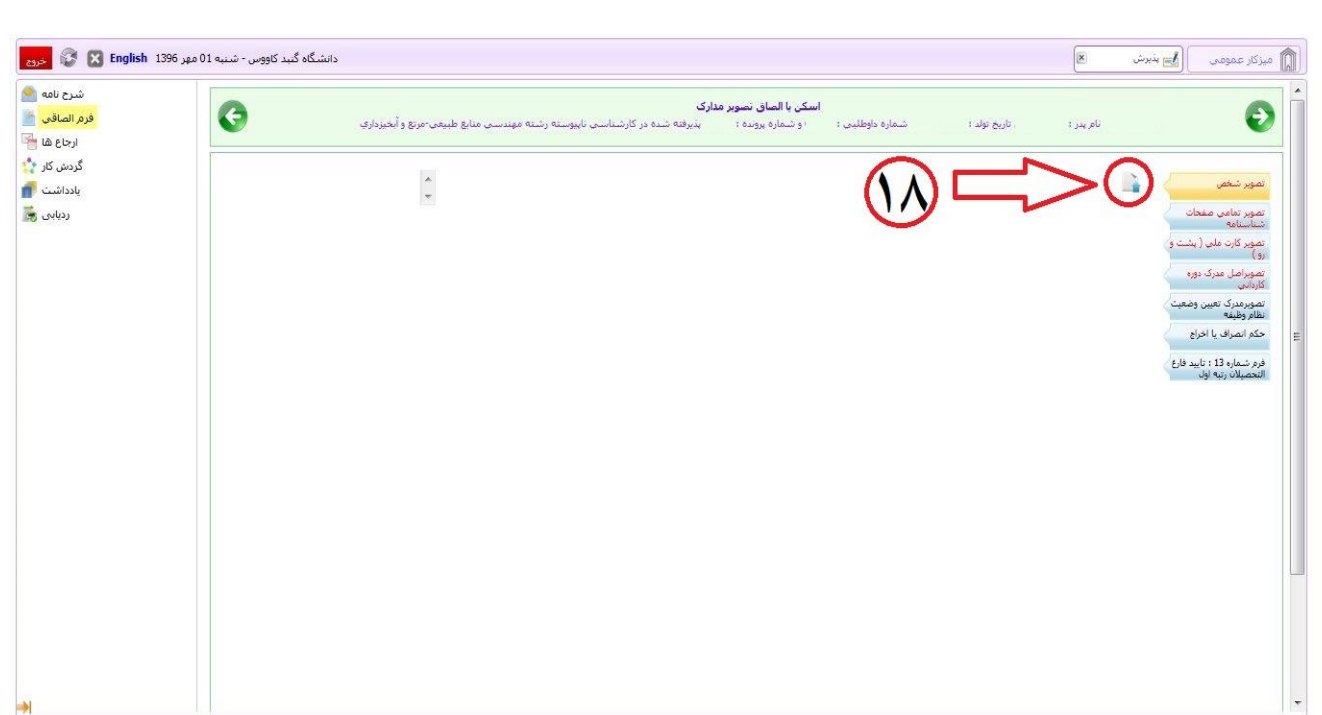

تصوير ١١

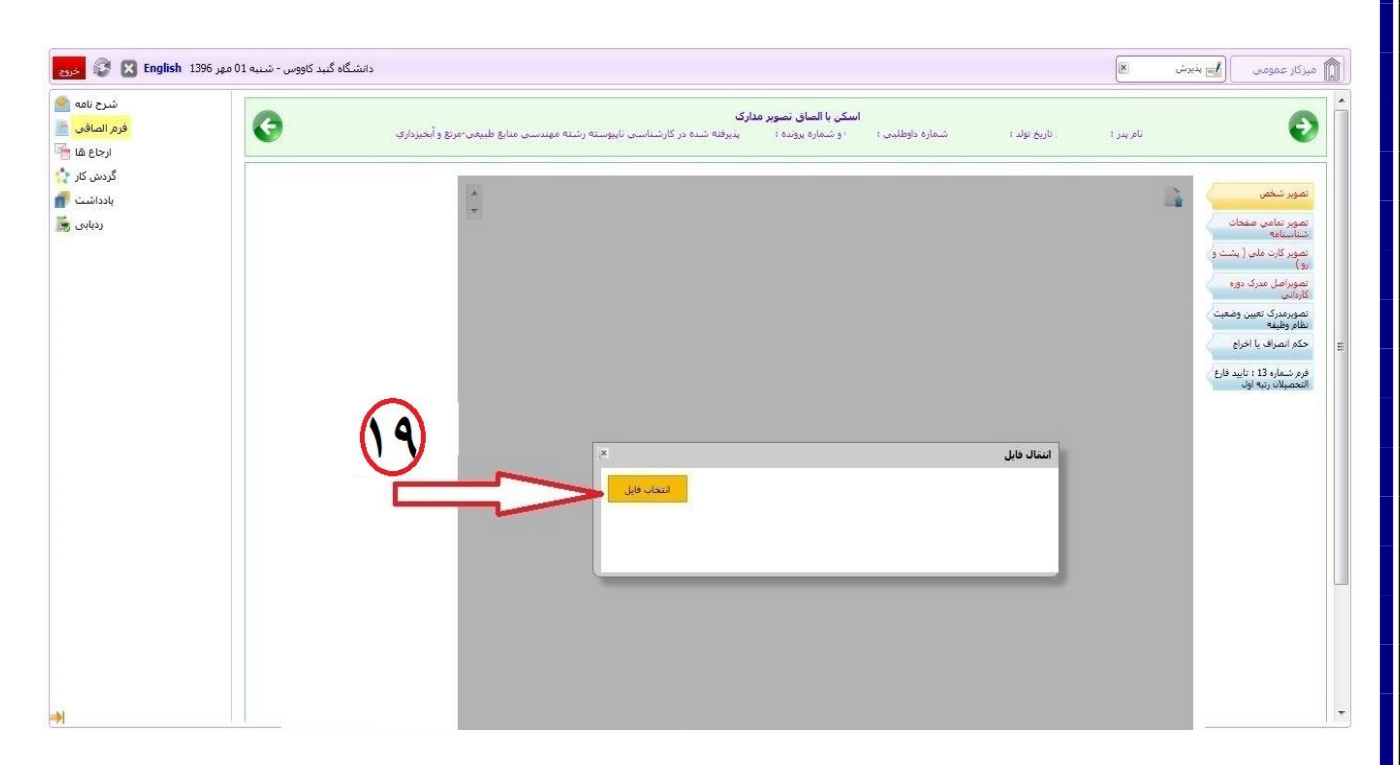

تصوير ١٢

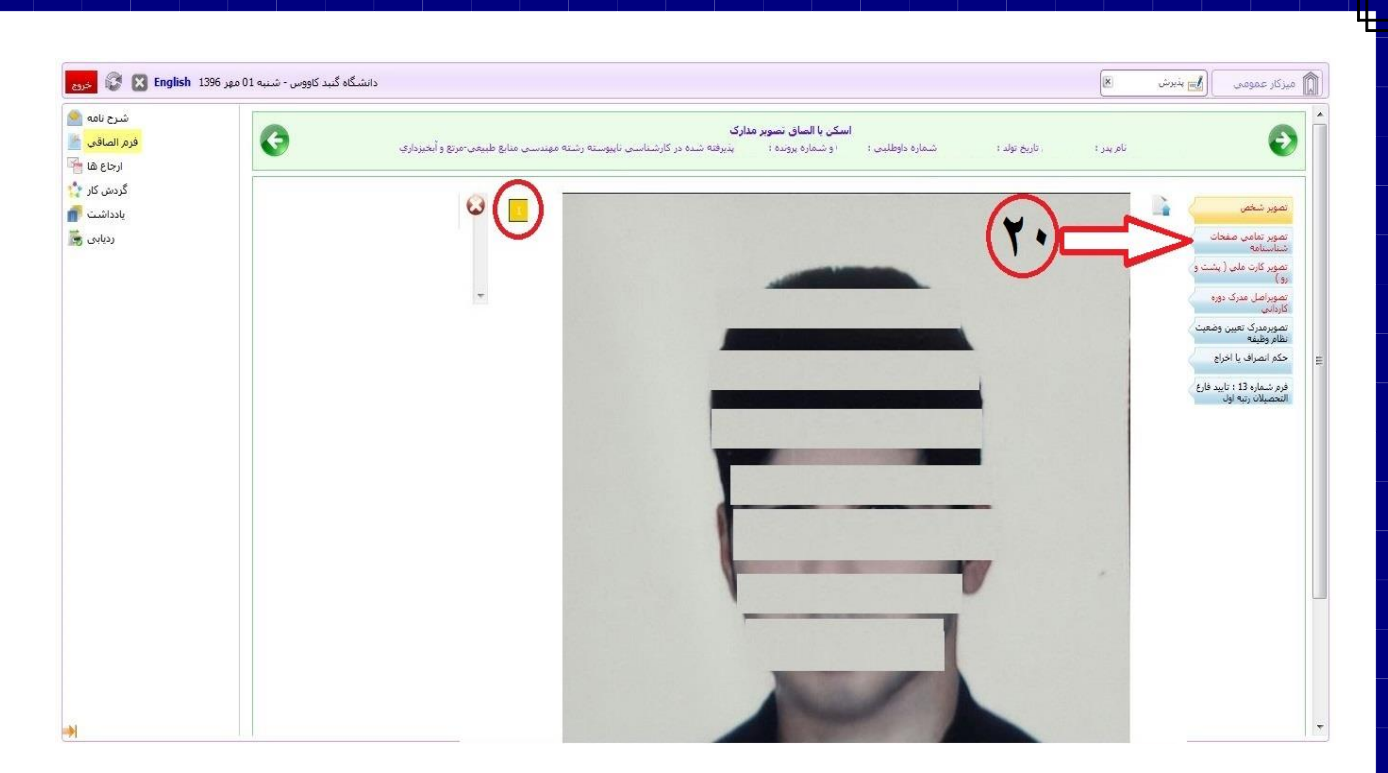

**تصویر13**

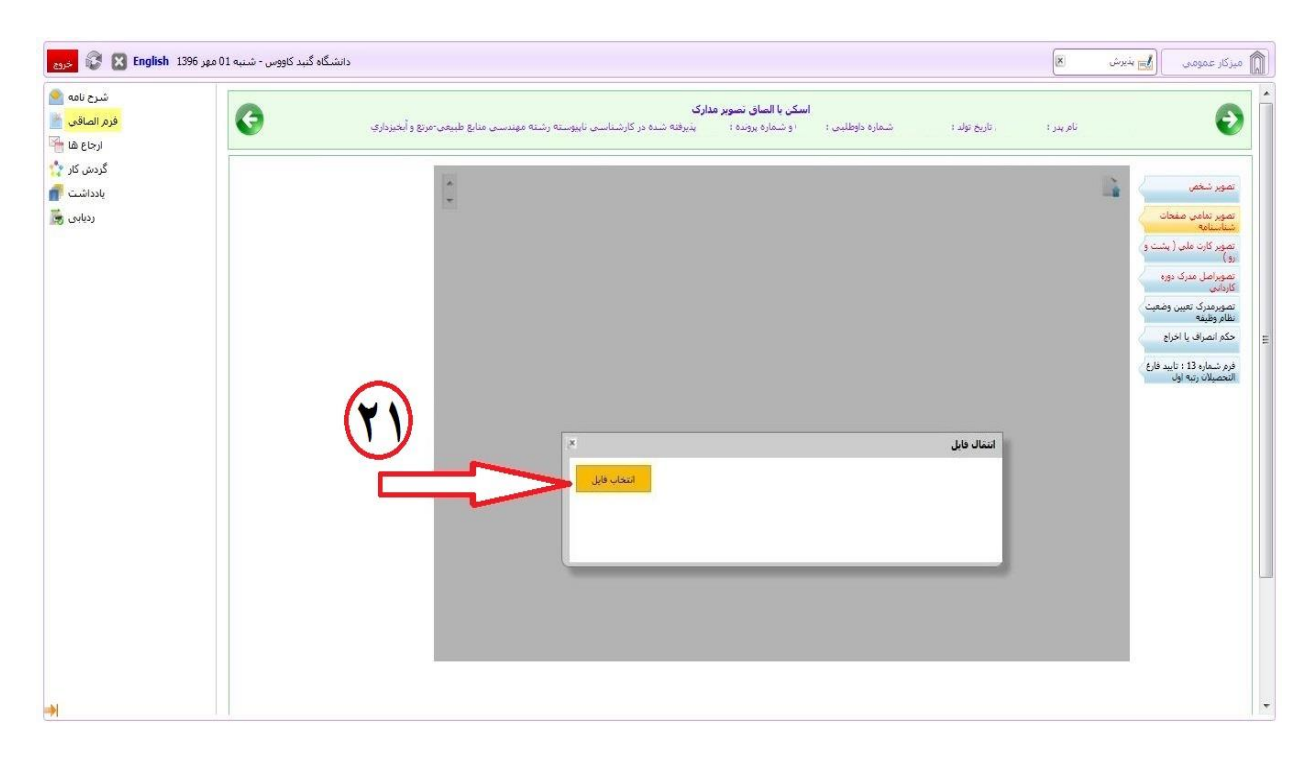

**تصویر14**

![](_page_7_Picture_0.jpeg)

**تصویر15**

![](_page_7_Figure_2.jpeg)

**تصویر16**

![](_page_8_Picture_0.jpeg)

**تصویر17**

![](_page_8_Figure_2.jpeg)

**تصویر18**

![](_page_9_Picture_0.jpeg)

## تصوير١٩

![](_page_9_Picture_2.jpeg)

تصوير ٢٠

![](_page_10_Picture_0.jpeg)

**تصویر21**

![](_page_10_Picture_2.jpeg)

**تصویر22**

![](_page_11_Picture_4.jpeg)

دانشگاه گنبد کاووس - شنبه 01 مهر 1396 English و المرار با تحریج  $\boxed{\times}$ میزکار عمومی در ای بنیرش شرح نامه <mark>ان</mark>گا  $\bullet$  $\bullet$ فرم الصاقب<br>-.<br>تارىخ تولد 1 .<br>نام پدر د ارجاع ها گردش کار ۲<mark>۰</mark>  $\overline{\mathbb{Z}}$ ميرتمان أوار بادداشت <mark>ال</mark> تمای ثبت تام و انتخاب رشته آزمون گاردانی به گارشناسی تاپیوسته سال ۱۳۹۶ ردیابی <mark>پ</mark> .<br>تصویر تمامی صفحات<br>- دریان نامه .<br>فرم مخصوص عبانگین نمرات و تعداد واحدهای گذرانده دانشجویان سال آخر دورهحای گاردانی<br>منقاضی شرکت در آزمون ورودی گاردانی به گارشناسی نابوسنه سال ۱۳۹۶ بعدتك استانستاند<br>تصویر کارت ملی ( پشت و )<br>ارو ) فرانكما فأسفه أهالى .<br>تصویراصل مدرک دوره iner<br>11. igar .<br>**نمونه درم جایگرین گواهی فراغت از تحصیل بذیرفتخدگانی که تا رمان تبسیانم موفق به اخذ گواهی خود نشدهاند** ات<br>جامعا<br>الحقائل المتحدة المتحدة المتحدة المتحدة المتحدة المتحدة المتحدة المتحدة المتحدة المتحدة المتحدة المتحدة سر<br>تصویرمدرک تعیین وضعیت<br>نظام وظیفه .<br>**دانشجو؟** دام و دم خلو دکی .<br>حکم انصراف یا اخراج .<br>فرم شماره 13 ؛ تاييد فارغ<sup>/</sup><br>التحصيلات رتبه لعل .... ولترفضه تبعسينال ول/ تبعسينال بوم واسلام و تحرار<br>توانست . مسئول برانوار المواد الكه تكفي بنظور دارك في شكل محت . مست . مست . المواد المواد . المواد .<br>كان يمكن المواد . المواد . والمواد . المواد . المواد المواد . المواد المواد . المواد . المواد المواد . ال باسلام والمترام .<br>....... الله ومُشَّخَط ... ........ ! از مُفَضَّ كَارْهَانِي السَوَق دَيْسِتُمْ أَرْسَنَ مَوْسَسَتَه برازشته تحصيلى .<br>امورس عالي 1⁄2 /2/ 10 (1/ 1/ 1/ 1/ 1/ 1/ الحصيل سدد است \_] ( عند كثر 1/ 1/ 1/ 1/ 1/ 1/ 1/ التحصيل عواهد شد [ و اشتقال به .<br>همین نامیرده بورد بایند شورای عالی اتفاقیه فرهنگی <mark>(\_\_) ر</mark>وز به علوم محفیقنات و فقطوری <mark>(\_\_) ر</mark>وزارت پهداشت. درصان و .<br>ليورس يوسكي[<mark>\_\_</mark> يوده است أعي⊎شد.  $\mathsf{VPAP}(i=1,\ldots,n, \omega)$ لویج تکفیل قرم: مسلًّا ابن ذرم فقط برای اطلاع ان موسسه اموزش عالی صادر الردیده و غلما هر الهاد ارزش دیگری است. ء<br>. . . پوده و مبالگین لمراب و واحدا .<br>معل بهر و ابغاء منتول ليور النورشي دانسگاه / وزنسته آورزس عالي کدرالحاستان دار<u>باقی بسسال اول سال محمیلی ۹</u>۷–۱۳۹۵ در این دانشگاه انتخابیت افتوانی عالی پرمونای درد ۲۰ <mark>است. است.</mark><br>و به هنوز ک لفخل فأرع للتحصيني دوره كارداني: معاون آموزشي .<br>دانشگاه با مؤسسه آموزش عالی س سل امر توبہ ارائیل مقابل کر بہ ہر اپنی پروی کاریلی یہ کارشاہی رکھنے سے بلی فاجھ شہیں اور ایکی دھمہ ان فرز<br>وی در انداز فرقی کی بین پر کاریل تحقیق پر جاری کی جانب لانے اور یہ جانبا بھارتی وجہ کر اندرجہ شہید اور دریا ہے<br>سع محمد مشعوب الله اسرع المائية موجودي الدور وتشوير بعضه على تهرير فيل كونه عرض التي تاريخ الذي الطلب المتحد والم<br>- أمريكي الله بين الروح الموقع في الطبيق الذي الموقعات من أول مستحد فيه أن تركض أن يُصوبهم وهي الرابعي والمعان سایتند.<br>سایتند : امکانا اجاز اجزای اجزایان کاره دار اندازه ایرون اولات بالا در بالا به سال به اروپا موقع به ها روانه به درون<br>دل کوره کاها اجاز اجزای اجزایان کاره دار اندازه را اندازه اولات بالا در داده شد. دل چاروپا موقع  $\frac{1}{11}$ .<br>دفترچه راهنمای آزمون کارشناسی نام .<br>ما/ف معدل رْكَعِ لَهُ الَّذِينَ آمَنُوا مُسَكَّمٌ أُمَدُينَ وَمَا آسِلُمْ رِبَعَةَ **DESCRIPTION** وانتكأه آزادا سلامى دانش باریا انتجابیات دوره کاردانی ر استاداسات مردار تکاه مصوب n برای شروع عالی اتحلاب فرسخی و دود و اصاد مصوب n برای میشود. شرای آسن<sup>ت</sup> المستقبل المحركة المستعملة المستقبلة المستقبل المستعدد الأسياء المحركة المستقبل المستقبل المستقبل المستقبل المستقبل نفر بہ اسکہ أأبات المتولد دويتمسلات المحدون الشريح التي الحاديدي مختلافة كامور الأرغام آموزشي مأم وقت باكذراندن شمارة ناميد سازمان مركزي وسائلين کل بيدو مستقبل السنة دائمات الدواحد والكابي برمایان رساندو<sup>است</sup>، .<br>این اید بازمان مرکزی این دانشه بار به ایشان اعظا<sub>، می</sub> کردو . دكت عدامله حاكم .<br>الأحزب الجمل التكاه آزاد است

![](_page_13_Picture_0.jpeg)

**تصویر25**

![](_page_13_Figure_2.jpeg)

**تصویر26**

![](_page_14_Picture_9.jpeg)

![](_page_14_Picture_10.jpeg)

**تصویر28**

![](_page_15_Picture_7.jpeg)

![](_page_16_Picture_8.jpeg)

تصوير ٣١

![](_page_16_Picture_9.jpeg)

تصوير٣٢

![](_page_17_Picture_27.jpeg)

**تصویر33**

![](_page_17_Picture_2.jpeg)

**تصویر34**

![](_page_18_Picture_95.jpeg)

**تصویر36**

**-14 پس از دریافت تایید نهائی ) تصویر 36( با در دست داشتن مدراک زیر جهت ثبت نام حضوری بر اساس اطالعیه شماره 2 ثبت نام به دانشگاه گنبدکاووس مراجعه نمائید:**

**-1 فرم چاپ گرفته شده ثبت نام ورودی های جدید )تصویر شماره 32(**

**-2 فرم تاییدیه ثبت نام نهائی )تصویر شماره 36(**

**-3 اصل گواهی دوره کاردانی و یا گواهی موقت دوره کاردانی و یک سری رونوشت آن ) آقایان دو سری(**

**-تبصره بند 3: پذیرفته شدگان ترم آخر ارائه فرم معدل و و احدهای گذرانده و فرم فارغ التحصیلی با قید تاریخ 1398/06/** 

**-4یک سری رونوشت شناسنامه ) تمامی صفحات(**

**-5 یک سری رونوشت کارت ملی ) پشت و رو(**

**-6 شش قطعه عکس جدید 4\*3 )آقایان 7 قطعه(**

**7** - **مجوز کتبی جهت ادامه تحصیل ویژه کارکنان رسمی ، پیمانی دولت**

![](_page_19_Picture_8.jpeg)

فصل سوم/ شرايط و ضوابط دانشگاهها و فرمها

![](_page_19_Picture_9.jpeg)

صفحه ۱۶۳

![](_page_20_Picture_1.jpeg)